## **Users, Positions, Groups and Incidents**

Home > WebEOC > Guide - Getting Started > Users, Positions, Groups and Incidents

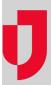

Each user account in WebEOC must be assigned to a position; each position must be assigned to a group, and each group must be assigned to an incident. Without a position, a user cannot log in to WebEOC. Without a group, a user does not have permission to any incidents, and without being assigned to an incident, a user does not have permission to any boards, plugins, or other tools and features.

## Users, Positions, and Groups

Each user has a unique username and system password. Users can be assigned multiple positions where necessary. User accounts, positions, and groups are established based on specific organizational structures. Users have different levels of rights depending upon the position selected during the login process. Ideally, positions are assigned to users in advance of an incident based upon their response roles. For example, John Doe, a user, is assigned to the Operations Section Chief position. Multiple users can be assigned to a position, and multiple positions can be assigned to a group.

## Incidents

WebEOC is an incident-based information management system capable of managing multiple incidents simultaneously yet separately. This functionality is critical for organizations that operate in an oversight or regulatory role and are responsible for managing and/or tracking multiple incidents. For those organizations whose structure may involve multiple operating locations, this functionality is also necessary.

When logging in to WebEOC, you choose an incident. Data in some boards, such as the Activity Log and Incident Action Plan, is dependent on the incident you are logged in to, while other boards show the same records regardless of the incident.

## **Helpful Links**

Juvare.com

**Juvare Training Center** 

**Announcements** 

Community Resources